# **ANCHOR**

# **Constants Summary**

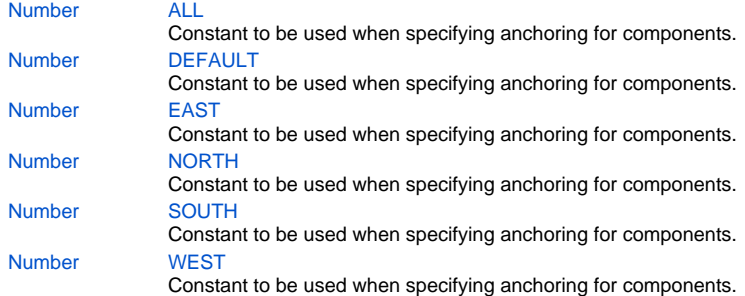

## **Constants Details**

### <span id="page-0-0"></span>**ALL**

Constant to be used when specifying anchoring for components. Makes the component anchored on all sides. This means that the component will keep a constant distance from all sides of the window and will grow/shrink as the window is resized.

## **Returns**

#### [Number](https://wiki.servoy.com/display/Serv7/Number)

## **Sample**

```
var form = solutionModel.newForm('mediaForm', 'db:/example_data/parent_table', null, false, 400, 300);
var strechAllDirectionsLabel = form.newLabel('Strech all directions', 10, 10, 380, 280);
strechAllDirectionsLabel.background = 'red';
strechAllDirectionsLabel.anchors = SM_ANCHOR.ALL;
```
## <span id="page-0-1"></span>**DEFAULT**

Constant to be used when specifying anchoring for components. It is equivalent to a combination of NORTH and WEST anchoring.

## **Returns**

#### [Number](https://wiki.servoy.com/display/Serv7/Number)

### **Sample**

```
var form = solutionModel.newForm('mediaForm', 'db:/example_data/parent_table', null, false, 400, 300);
var stickToTopLeftCornerLabel = form.newLabel('Stick to top-left corner', 10, 10, 200, 100);
stickToTopLeftCornerLabel.background = 'orange';
stickToTopLeftCornerLabel.anchors = SM_ANCHOR.DEFAULT;
```
## <span id="page-0-2"></span>**EAST**

Constant to be used when specifying anchoring for components. Makes the component anchored to the right side of the window, which means that the component will keep a constant distance from the right side of the window. If WEST anchoring is also enabled, then the component will grow/shrink as the window is horizontally resized.

This constant is used also for setting tab orientation on tab panels.

## **Returns**

[Number](https://wiki.servoy.com/display/Serv7/Number)

#### **Sample**

```
2 of 3
```

```
var form = solutionModel.newForm('mediaForm', 'db:/example_data/parent_table', null, false, 400, 300);
var strechHorizontallyLabel = form.newLabel('Strech horizontally', 10, 10, 380, 140);
strechHorizontallyLabel.background = 'blue';
strechHorizontallyLabel.anchors = SM_ANCHOR.NORTH | SM_ANCHOR.WEST | SM_ANCHOR.EAST;
var stickToBottomRightCornerLabel = form.newLabel('Stick to bottom-right corner', 190, 190, 200, 100);
stickToBottomRightCornerLabel.background = 'pink';
stickToBottomRightCornerLabel.anchors = SM_ANCHOR.SOUTH | SM_ANCHOR.EAST;
```
## <span id="page-1-0"></span>**NORTH**

Constant to be used when specifying anchoring for components. Makes the component anchored to the top side of the window, which means that the component will keep a constant distance from the top side of the window. If SOUTH anchoring is also enabled, then the component will grow/shrink as the window is vertically resized.

This constant is used also for setting tab orientation on tab panels. **Returns**

# **[Number](https://wiki.servoy.com/display/Serv7/Number)**

#### **Sample**

```
var form = solutionModel.newForm('mediaForm', 'db:/example_data/parent_table', null, false, 400, 300);
var strechVerticallyLabel = form.newLabel('Strech vertically', 10, 10, 190, 280);
strechVerticallyLabel.background = 'green';
strechVerticallyLabel.anchors = SM_ANCHOR.WEST | SM_ANCHOR.NORTH | SM_ANCHOR.SOUTH;
var stickToTopLeftCornerLabel = form.newLabel('Stick to top-left corner', 10, 10, 200, 100);
stickToTopLeftCornerLabel.background = 'orange';
stickToTopLeftCornerLabel.anchors = SM_ANCHOR.NORTH | SM_ANCHOR.WEST;
```
#### <span id="page-1-1"></span>**SOUTH**

Constant to be used when specifying anchoring for components. Makes the component anchored to the bottom side of the window, which means that the component will keep a constant distance from the bottom side of the window. If NORTH anchoring is also enabled, then the component will grow/shrink as the window is vertically resized.

This constant is used also for setting tab orientation on tab panels.

# **Returns**

# **[Number](https://wiki.servoy.com/display/Serv7/Number)**

## **Sample**

```
var form = solutionModel.newForm('mediaForm', 'db:/example_data/parent_table', null, false, 400, 300);
var strechVerticallyLabel = form.newLabel('Strech vertically', 10, 10, 190, 280);
strechVerticallyLabel.background = 'green';
strechVerticallyLabel.anchors = SM_ANCHOR.WEST | SM_ANCHOR.NORTH | SM_ANCHOR.SOUTH;
var stickToBottomRightCornerLabel = form.newLabel('Stick to bottom-right corner', 190, 190, 200, 100);
stickToBottomRightCornerLabel.background = 'pink';
stickToBottomRightCornerLabel.anchors = SM_ANCHOR.SOUTH | SM_ANCHOR.EAST;
```
### <span id="page-1-2"></span>**WEST**

Constant to be used when specifying anchoring for components. Makes the component anchored to the left side of the window, which means that the component will keep a constant distance from the left side of the window. If EAST anchoring is also enabled, then the component will grow/shrink as the window is vertically resized.

This constant is used also for setting tab orientation on tab panels. **Returns**

**[Number](https://wiki.servoy.com/display/Serv7/Number)** 

#### **Sample**

3 of 3

var strechHorizontallyLabel = form.newLabel('Strech horizontally', 10, 10, 380, 140); strechHorizontallyLabel.background = 'blue'; strechHorizontallyLabel.anchors = SM\_ANCHOR.NORTH | SM\_ANCHOR.WEST | SM\_ANCHOR.EAST; var stickToTopLeftCornerLabel = form.newLabel('Stick to top-left corner', 10, 10, 200, 100); stickToTopLeftCornerLabel.background = 'orange'; stickToTopLeftCornerLabel.anchors = SM\_ANCHOR.NORTH | SM\_ANCHOR.WEST;